### МИНИСТЕРСТВО НАУКИ И ВЫСШЕГО ОБРАЗОВАНИЯ РОССИЙСКОЙ ФЕЛЕРАЦИИ

### ФЕДЕРАЛЬНОЕ ГОСУДАРСТВЕННОЕ БЮДЖЕТНОЕ ОБРАЗОВАТЕЛЬНОЕ УЧРЕЖДЕНИЕ ВЫСШЕГО ОБРАЗОВАНИЯ «РЯЗАНСКИЙ ГОСУДАРСТВЕННЫЙ РАДИОТЕХНИЧЕСКИЙ УНИВЕРСИТЕТ ИМЕНИ В.Ф. УТКИНА»

Кафедра «Системы автоматизированного проектирования вычислительных средств»

«СОГЛАСОВАНО» Директор ИМиА / Бодров О.А. 2020 г  $\overline{\bf{C}}$ 

Заведующий кафедрой САПР ВС  $\gamma$  Leven /  $K$ ODATKO B.II. «BI»  $PZ$ 2020 г

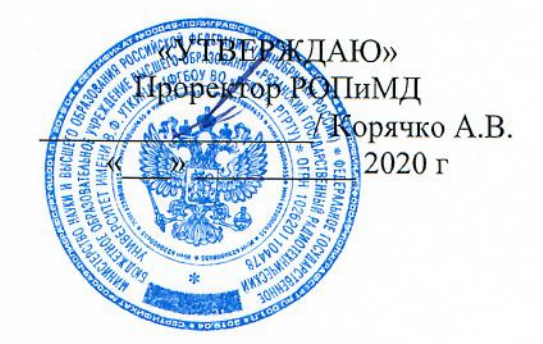

### РАБОЧАЯ ПРОГРАММА ДИСЦИПЛИНЫ

# Б1.В.01 «Методы анализа и синтеза проектных решений»

Направление подготовки 09.04.01 - «Информатика и вычислительная техника»

Направленность (профиль) подготовки «Системы автоматизированного проектирования»

Уровень подготовки - магистратура

Квалификация выпускника - магистр

Формы обучения - заочная

Рязань 2020 г

### ЛИСТ СОГЛАСОВАНИЙ

Рабочая программа составлена  $\mathbf c$ учетом требований федерального государственного образовательного стандарта высшего образования - магистратура по направлению подготовки 09.04.01 Информатика и вычислительная техника. утвержденного приказом Министерства образования и науки Российской Федерации от 19 сентября 2017 г. № 929.

Разработчики Профессор кафедры САПР ВС Скворцов С.В.

Vh Скворцов С.В. (подпись

Программа рассмотрена и одобрена на заседании кафедры САПР ВС

«З/» 08 2020 г., протокол № 1

Заведующий кафедрой «Системы автоматизированного проектирования вычислительных средств» Корячко В.П.  $\underline{\mathscr{U}}\underline{\mathscr{U}}$ 

### **1. ЦЕЛЬ И ЗАДАЧИ ОСВОЕНИЯ ДИСЦИПЛИНЫ**

**Целью освоения дисциплины** является изучение задач, методов, алгоритмов анализа и синтеза проектных решений в современных САПР, используемых при компьютерном проектировании промышленных изделий и технологических процессов.

#### **Задачи**:

- получение теоретических и практических знаний о способах формализации задач анализа и синтеза проектных решений, а также о методах их решения, применяемых в профессиональной деятельности;

- приобретение практических навыков алгоритмизации методов оптимизации и моделирования проектных решений при компьютерном проектировании промышленных изделий и технологических процессов;

- получение теоретических знаний и практических умений в области использования стандартных пакетов прикладных программ для решения задач моделирования и оптимального проектирования при разработке математических моделей исследуемых промышленных изделий и технологических процессов.

### **2. МЕСТО ДИСЦИПЛИНЫ В СТРУКТУРЕ ОБРАЗОВАТЕЛЬНОЙ ПРОГРАММЫ**

Дисциплина Б1.В.01 «Методы анализа и синтеза проектных решений» относится к дисциплинам части, формируемой участниками образовательных отношений, Блока 1 «Дисциплины (модули)» основной профессиональной образовательной программы (далее – образовательной программы) магистратуры «Системы автоматизированного проектирования» направления 09.04.01 Информатика и вычислительная техника.

Дисциплина изучается по заочной форме обучения на 2 курсе в 3 семестре.

#### Для изучения дисциплины обучаемый должен

*знать*: множества, графы, матрицы и определители; евклидово пространство, системы линейных уравнений; производную и дифференциал функции; дифференциальное исчисление для функций нескольких переменных; вероятности событий; случайные величины и их характеристики; законы распределения случайных величин; статистическая обработка данных; проверка статистических гипотез; представление числовых данных в памяти компьютера; базовые принципы и технологии разработки алгоритмов и программ;

*уметь*: применять методы решения систем линейных уравнений; использовать множества, графы, матрицы и определители для формализации прикладных задач; выполнять операции над множествам, матрицами и определителями; решать системы линейных уравнений; выполнять операции векторной алгебры; решать уравнения и системы уравнений; выполнять операции дифференцирования и интегрирования; вычислять вероятности событий по заданным законам распределения случайных величин; находить оценки математического ожидания и дисперсии; выполнять статистический анализ экспериментальных данных; строить гистограмму или полигон распределения; применять критерии согласия для проверки статистических гипотез; разрабатывать разветвляющиеся, циклические алгоритмы и алгоритмы в соответствии с принципом модульности для решения прикладных задач; разрабатывать и анализировать алгоритмы по условию прикладной задачи;

*владеть*: навыками алгоритмизации и программной реализации типовых задач программирования; средствами современных систем программирования для составления, отладки, тестирования программ на языках высокого уровня; навыками разработки программного обеспечения с помощью интегрированных сред; средствами современных пакетов прикладных программ автоматизации математических расчетов и обработки экспериментальных данных.

Результаты обучения, полученные при освоении дисциплины, необходимы при изучении следующих дисциплин: «Автоматизированные системы технологической подготовки производства», «Научно-исследовательская работа», а также при выполнении выпускной квалификационной работы.

#### 3. КОМПЕТЕНЦИИ ОБУЧАЮЩЕГОСЯ, **ФОРМИРУЕМЫЕ**  $\bf{B}$ РЕЗУЛЬТАТЕ ОСВОЕНИЯ ДИСЦИПЛИНЫ

Процесс изучения дисциплины направлен на формирование следующих компетенций в соответствии с ФГОС ВО, ПООП (при наличии) по данному направлению подготовки, а также компетенций (при наличии), установленных университетом.

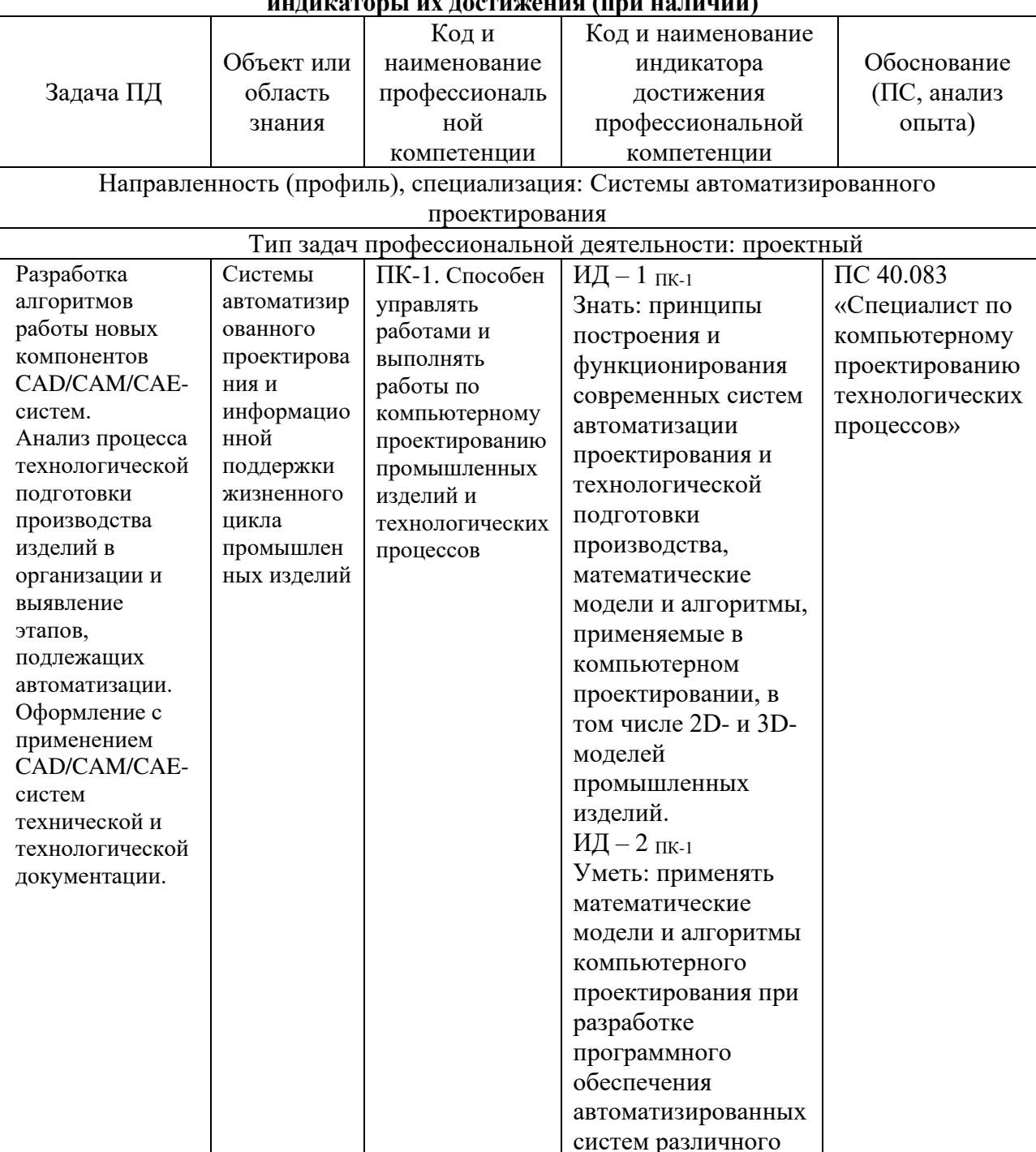

### Самостоятельно устанавливаемые профессиональные компетенции выпускников и  $\frac{1}{2}$

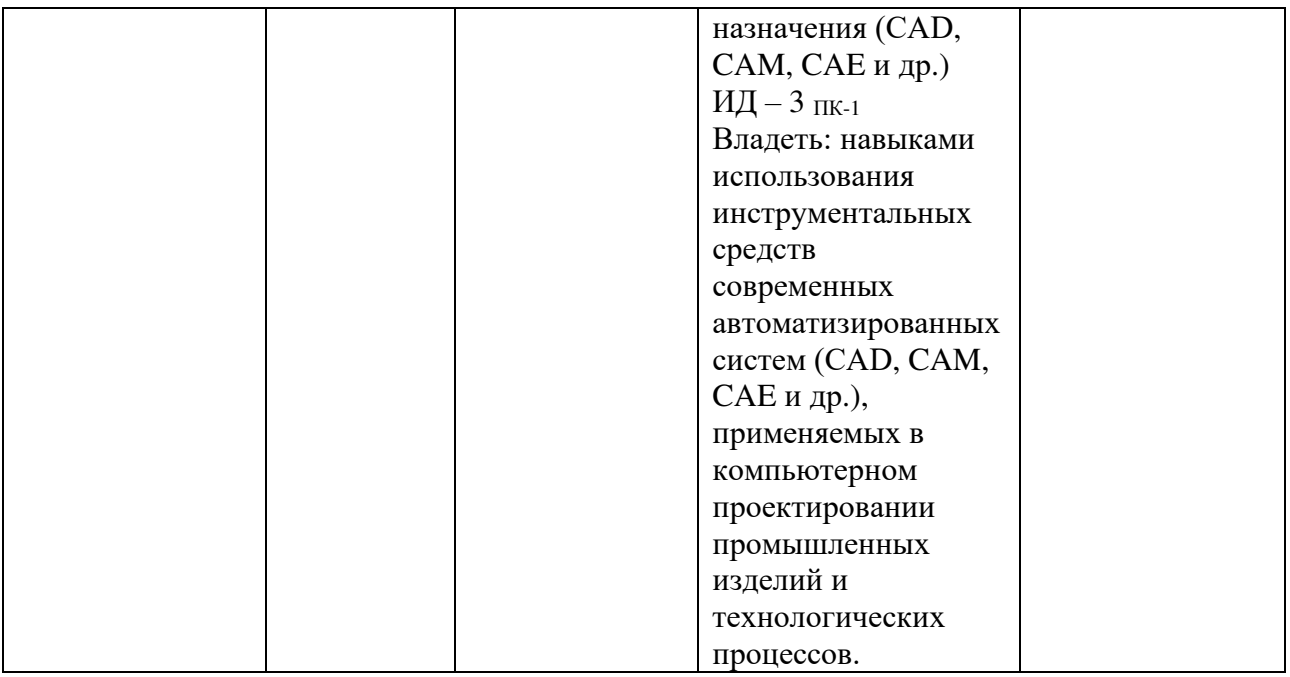

### **4. СТРУКТУРА И СОДЕРЖАНИЕ ДИСЦИПЛИНЫ**

**4.1 Объем дисциплины по семестрам (курсам) и видам занятий в зачетных единицах с указанием количества академических часов, выделенных на контактную работу обучающихся с преподавателем (по видам занятий) и на самостоятельную работу обучающихся**

Общая трудоемкость дисциплины составляет 6 зачетных единиц (ЗЕ), 216 часов.

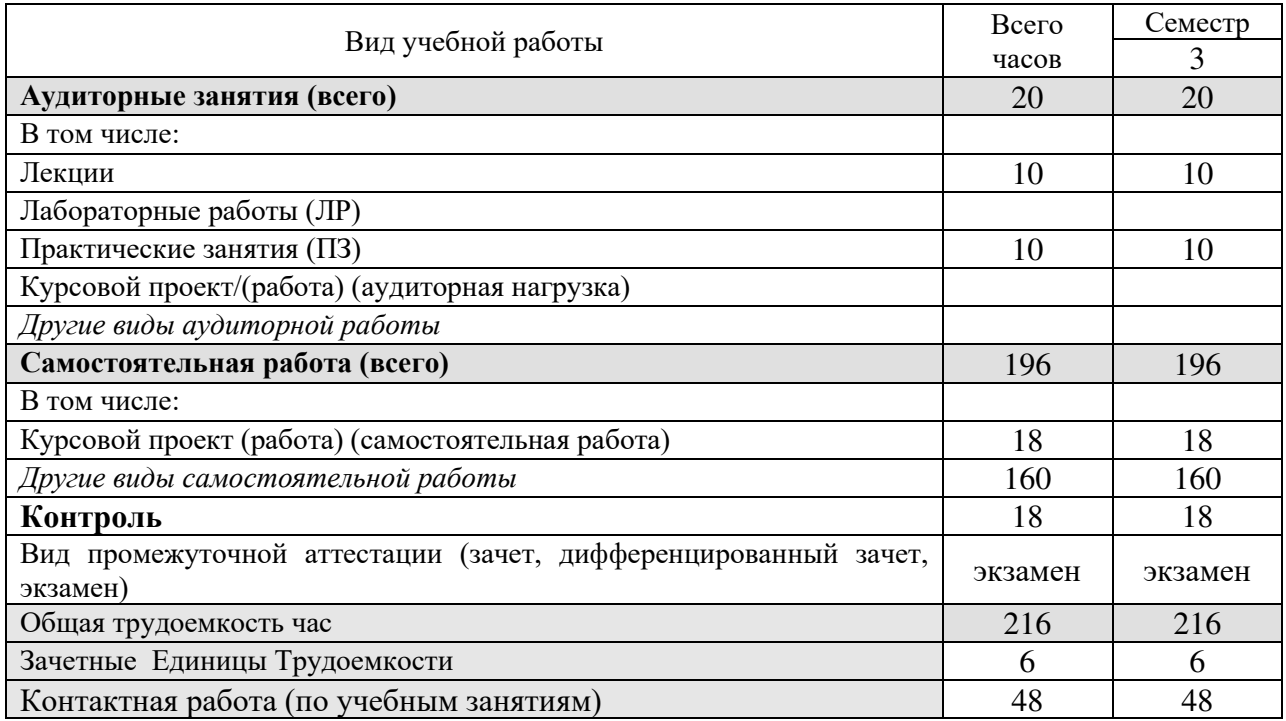

**4.2 Разделы дисциплины и трудоемкость по видам учебных занятий (в академических часах)**

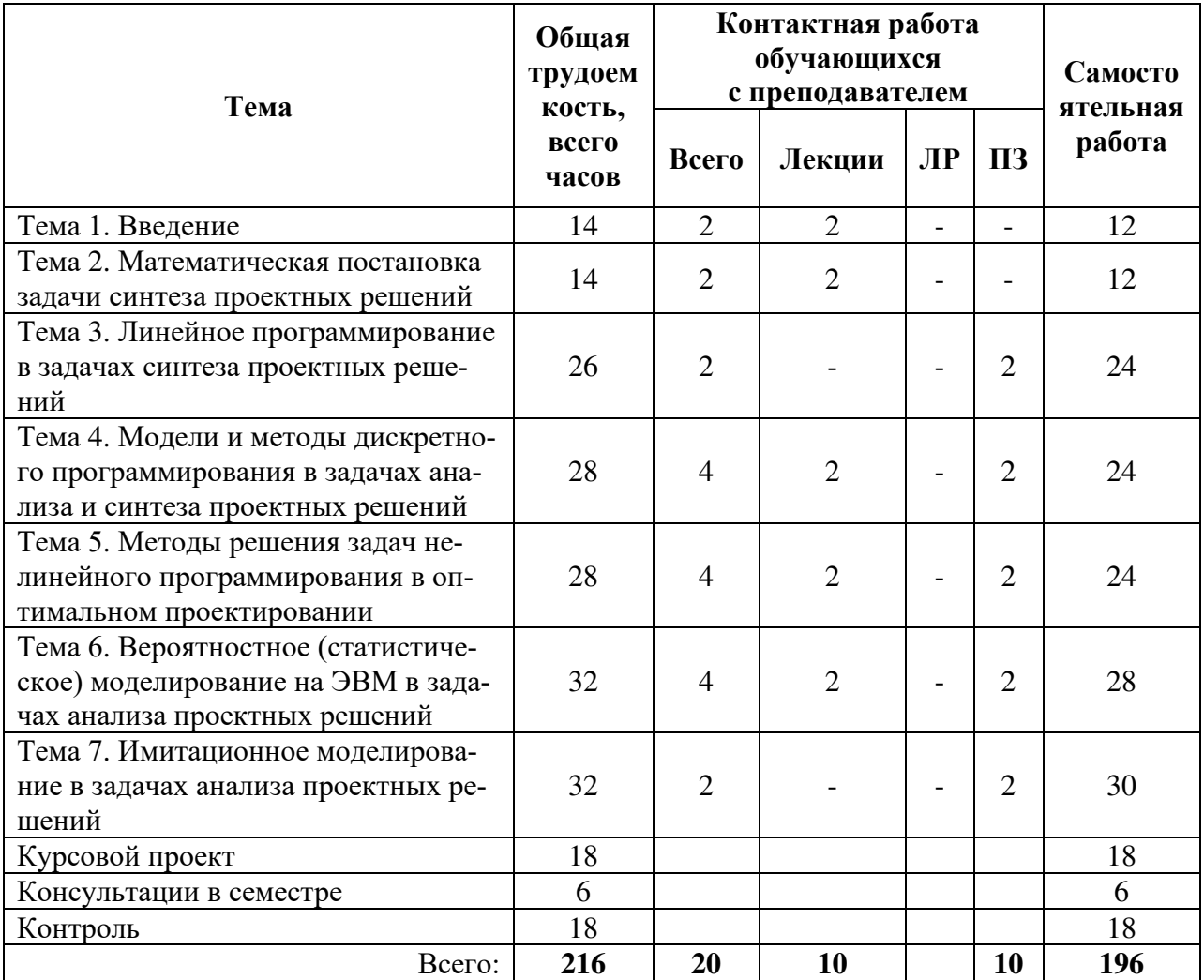

# **4.3 Содержание дисциплины**

# 4.3.1 Лекционные занятия

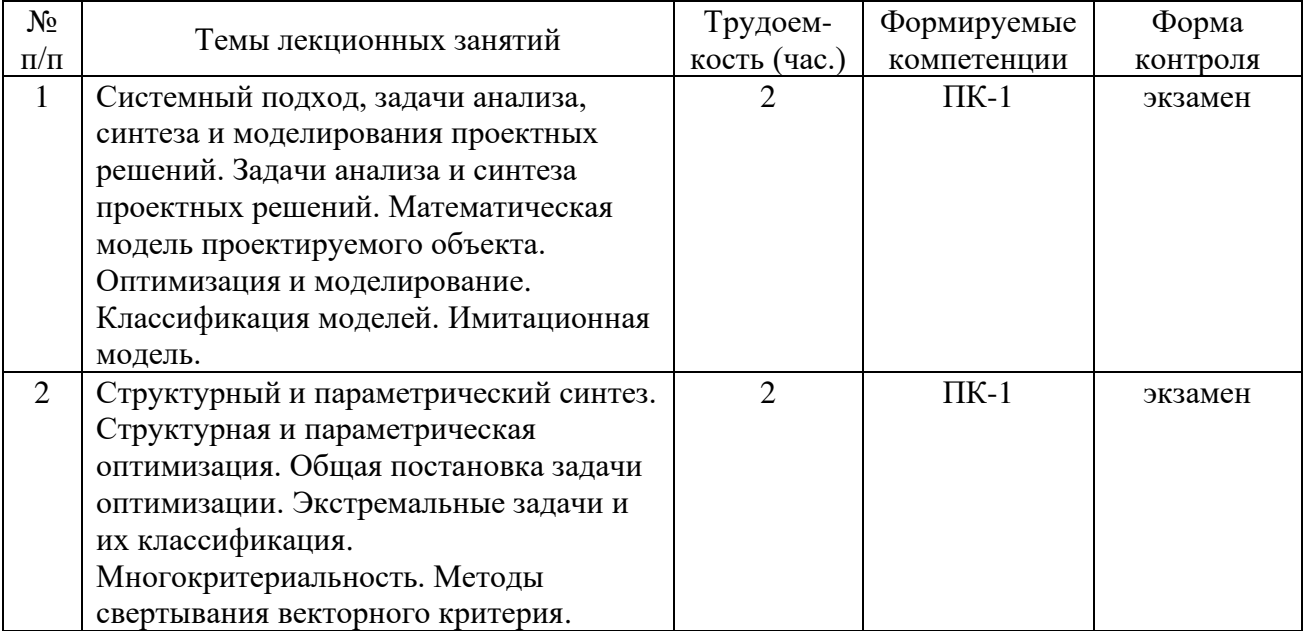

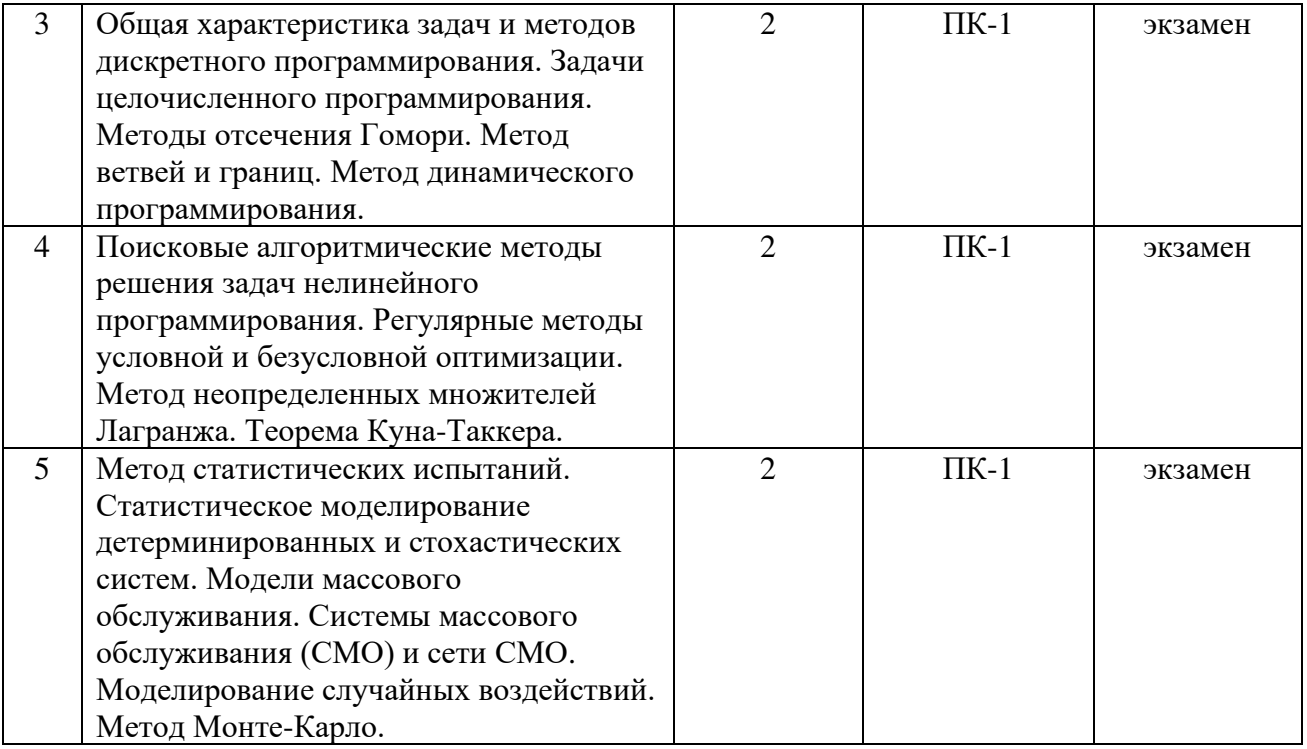

# 4.3.2 Лабораторные работы

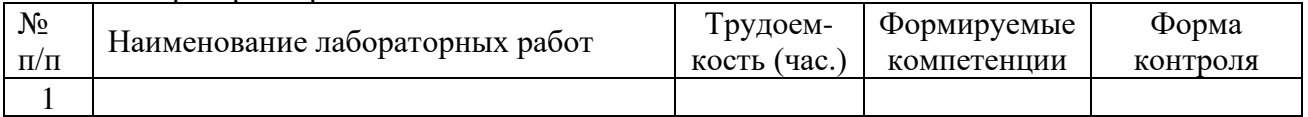

# 4.3.3 Практические занятия

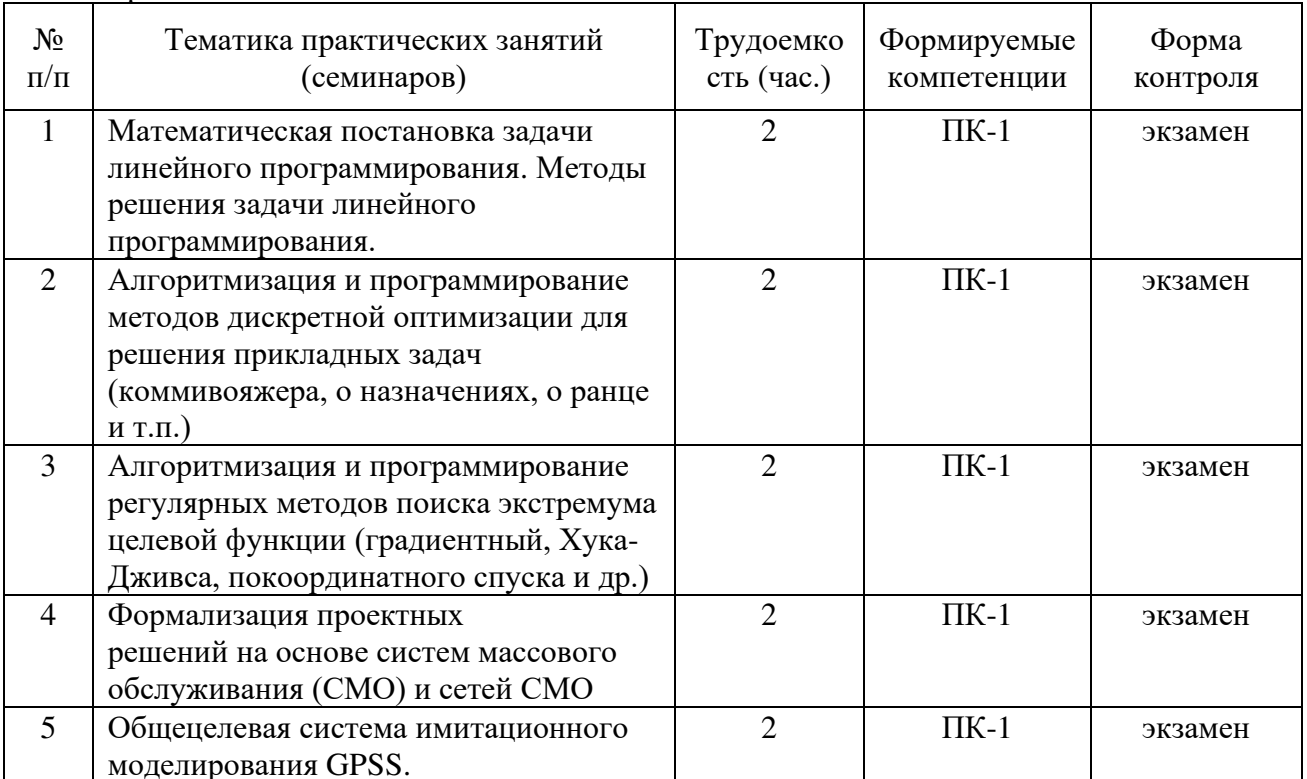

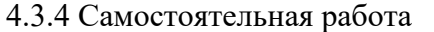

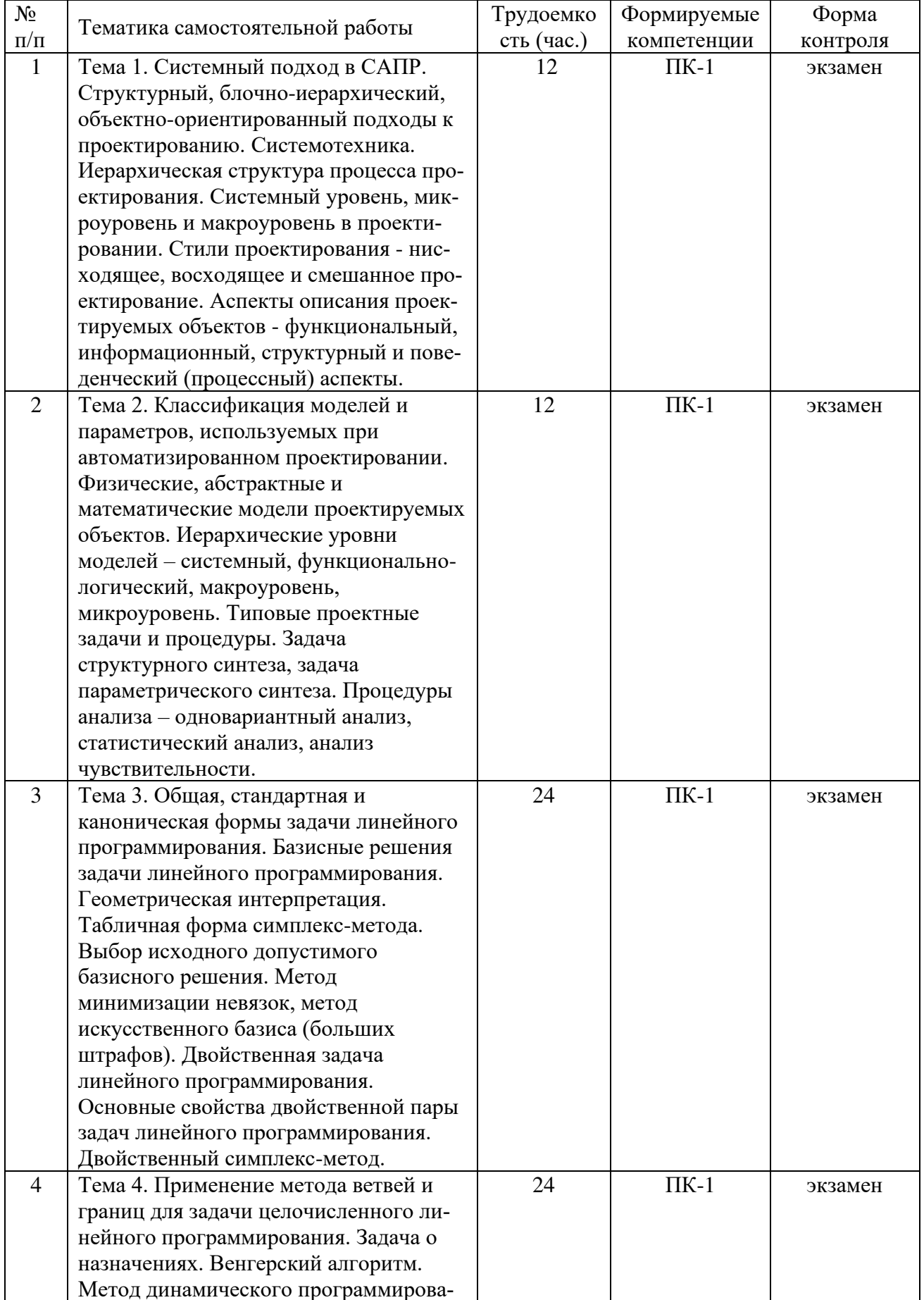

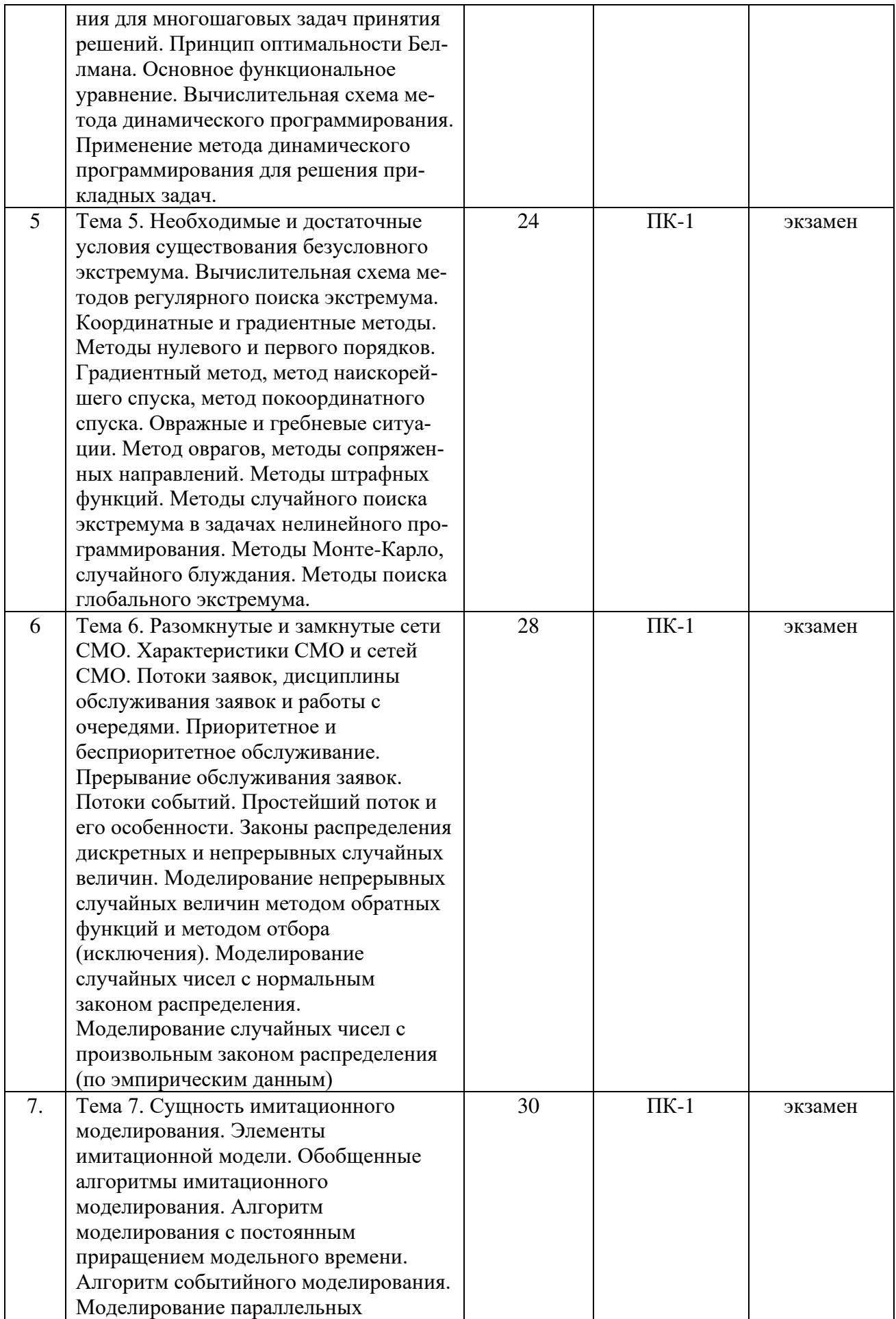

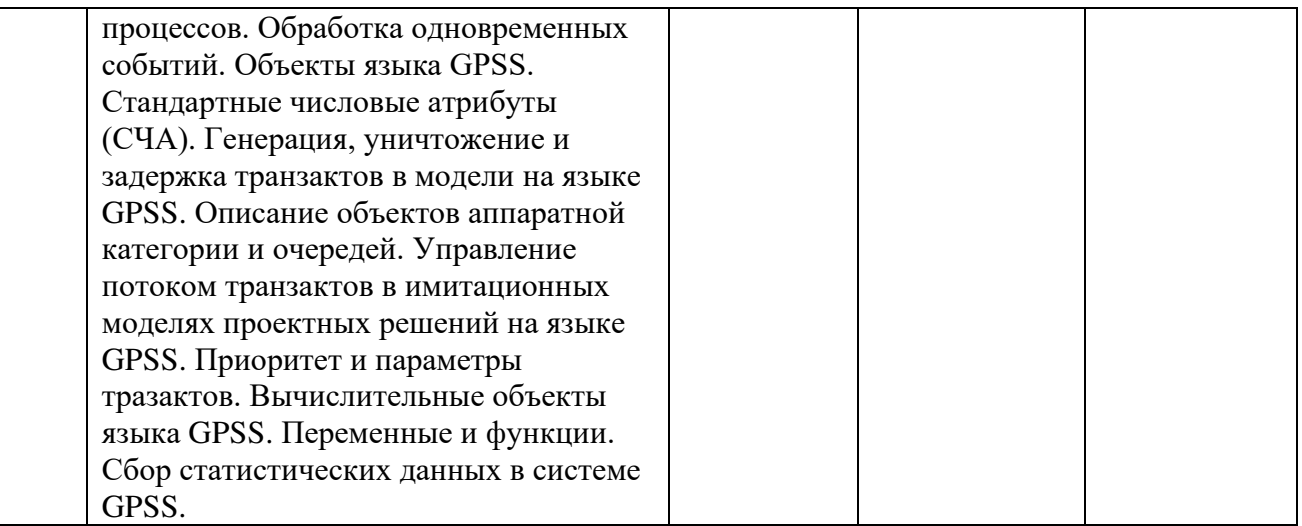

4.3.5 Темы курсовых проектов/курсовых работ

1. Анализ проекта магистрали передачи данных средствами имитационного моделирования.

2. Анализ проекта узла коммутации сообщений средствами имитационного моделирования.

3. Анализ проекта системы обработки измерительной информации средствами имитационного моделирования.

4. Анализ проекта распределенной системы обработки данных средствами имитационного моделирования.

5. Анализ проекта системы передачи данных средствами имитационного моделирования.

6. Анализ проекта банка данных распределенной информационной системы средствами имитационного моделирования.

7. Анализ проекта системы передачи данных средствами имитационного моделирования.

8. Анализ проектных решений методом наименьших квадратов.

9. Алгоритм Форда-Фалкерсона и его приложения в задачах синтеза проектных решений.

10. Волновой алгоритм и его приложения в задачах синтеза проектных решений.

11. Алгоритмы решения задачи коммивояжера и их приложения в задачах синтеза проектных решений.

12. Алгоритмы решения задачи о ранце и их приложения в задачах синтеза проектных решений.

13. Алгоритмы календарного планирования и их приложения в задачах синтеза проектных решений.

14. Генетические алгоритмы и их приложения в задачах синтеза проектных решений.

15. [Метод колонии муравьев \(ACO\)](http://bigor.bmstu.ru/?cnt/?doc=045_ga/6055.mod/?cou=Default/Evolution.cou) и его приложения в задачах синтеза проектных решений.

16. [Ме](http://bigor.bmstu.ru/?cnt/?doc=045_ga/6055.mod/?cou=Default/Evolution.cou)тод роя частиц (PSO) и его приложения в задачах синтеза проектных решений.

17. Метод имитации отжига и его приложения в задачах синтеза проектных решений.

18. Алгоритмы оптимального проектирования на графовых моделях.

19. Экстремальные числа графов и их применение в алгоритмах решения прикладных задач анализа и синтеза проектных решений.

20. Методы решения многокритериальных задач синтеза проектных решений.

### **5. ОЦЕНОЧНЫЕ МАТЕРИАЛЫ ДЛЯ ПРОВЕДЕНИЯ ПРОМЕЖУТОЧНОЙ АТТЕСТАЦИИ ОБУЧАЮЩИХСЯ ПО ДИСЦИПЛИНЕ**

Оценочные материалы приведены в приложении к рабочей программе дисциплины (см. документ «Оценочные материалы по дисциплине «Методы анализа и синтеза проектных решений»).

#### **6. УЧЕБНО-МЕТОДИЧЕСКОЕ ОБЕСПЕЧЕНИЕ ДИСЦИПЛИНЫ**

#### **6.1 Основная литература**

1. Аттеков А.В. Методы оптимизации: учеб. для втузов / Аттеков А.В., Галкин С.В., Зарубин В.С.; Под ред. В.С. Зарубина, А.П. Крищенко. - М.: Изд-во МГТУ, 2001. - 439 с.

2. Зарубин В.С. Математическое моделирование в технике: Учебник для втузов / Под ред. Зарубина В.С., Крищенко А.П. - М.: Изд-во МГТУ, 2001. - 495с. (79)

3. Основы компьютерного моделирования систем: Учеб. пособие для вузов / Под ред. Пылькина А.Н. - М.: Изд-во "Лаб. базовых знаний", 2004. – 150 с.

4. Рыжиков Ю.И. Имитационное моделирование. Теория и технологии. - М.: Альтекс-А; СПб.: КОРОНА принт, 2004. - 384с.

5. Пантелеев А.В. Методы оптимизации [Электронный ресурс]: учебное пособие / А.В. Пантелеев, Т.А. Летова. - Электрон. текстовые данные. - М.: Логос, 2011. - 424 c. - 978-5-98704-540-4. - Режим доступа: http://www.iprbookshop.ru/9093.html

6. Акулич И.Л. Математическое программирование в примерах и задачах [Электронный ресурс]: учеб. пособие - Электрон. дан. - Санкт-Петербург: Лань, 2011. - 352 с. - Режим доступа: https://e.lanbook.com/book/2027

7. Казиев В.М. Введение в анализ, синтез и моделирование систем [Электронный ресурс] / В.М. Казиев. - Электрон. текстовые данные. - М.: Интернет-Университет Информационных Технологий (ИНТУИТ), 2016. - 270 c. - 5-9556-0060-4. - Режим доступа: http://www.iprbookshop.ru/52188.html

8. Боев В.Д. Компьютерное моделирование [Электронный ресурс] / В.Д. Боев, Р.П. Сыпченко. - 2-е изд. - Электрон. текстовые данные. - М.: Интернет-Университет Информационных Технологий (ИНТУИТ), 2016. - 525 c. - 2227-8397. - Режим доступа: http://www.iprbookshop.ru/73655.html

#### **6.2 Дополнительная литература**

1. Пылькин А.Н. Теория систем и системный анализ: учеб. - М. : КУРС, 2017. - 190с.

2. Советов Б.Я. Моделирование систем. Практикум: учеб. пособие. - 2-е изд., перераб. и доп. - М.: Высш. шк., 2003. - 295с.

3. Аверченков В.И. Основы математического моделирования технических систем [Электронный ресурс]: учебное пособие / В.И. Аверченков, В.П. Федоров, М.Л. Хейфец. - Электрон. текстовые данные. - Брянск: Брянский государственный технический университет, 2012. - 271 c. - 5-89838-126-0. - Режим доступа: http://www.iprbookshop.ru/7003.html

4. Нахман А.Д. Введение в стохастическое моделирование [Электронный ресурс]: учебное пособие / А.Д. Нахман, Ю.В. Родионов. - Электрон. текстовые данные. - Саратов: Ай Пи Эр Медиа, 2018. - 89 c. - 978-5-4486-0168-2. - Режим доступа: http://www.iprbookshop.ru/70761.html

5. Костюкова Н.И. Основы математического моделирования [Электронный ресурс] / Н.И. Костюкова. - 2-е изд. - Электрон. текстовые данные. - М.: Интернет-Университет Информационных Технологий (ИНТУИТ), 2016. - 219 c. - 2227-8397. - Режим доступа: http://www.iprbookshop.ru/73691.html

6. Битюцкий В.П. Математическое обеспечение автоматизации проектирования [Электронный ресурс]: учебное пособие / В.П. Битюцкий, С.В. Битюцкая. - Электрон. текстовые данные. - Екатеринбург: Уральский федеральный университет, 2015. - 72 c. - 978-5-7996-1447-8. - Режим доступа: http://www.iprbookshop.ru/65942.html

7. Методы оптимизации в примерах в пакете MathCad 15. Ч. II: учебное пособие [Электронный ресурс]: учеб. пособие / С.В. Рыков [и др.]. - Электрон. дан. - Санкт-Петербург: НИУ ИТМО, 2015. - 178 с. - Режим доступа: https://e.lanbook.com/book/91489.

### **6.3 Нормативные правовые акты**

#### **6.4 Периодические издания**

#### **6.5 Методические указания к практическим занятиям/лабораторным занятиям**

1. Бакулева М.А., Скворцов С.В., Хрюкин В.И. Методы оптимизации. - Рязань: РФ МЭСИ, 2015. - 160 с.

2. Информационные технологии в линейной оптимизации [Электронный ресурс]: методические указания к лабораторным работам / Рязан. гос. радиотехн. ун-т; сост. С.В. Скворцов. Рязань, 2007. 28 с. — Режим доступа: http://elib.rsreu.ru/ebs/download/956

3. Решение задач вычислительной математики в MathCAD [Электронный ресурс]: методические указания к лабораторной работе / Рязан. гос. радиотехн. акад.; сост.: А.А. Митрошин, С.В. Скворцов. Рязань, 2006. 16 с. - Режим доступа: http://elib.rsreu.ru/ebs/download/955

4. Моделирование систем в среде GPSS World: методические указания к лабораторным работам / Рязан. гос. радиотехн. ун-т; сост.: В.А. Шибанов. Рязань: РГРТУ, 2008. 32 с.

5. Описание структур вычислительных систем на языке GPSS: методические указания к лабораторным работам / Рязан. гос. радиотехн. акад; сост.: С.В. Скворцов, И.А. Телков, В.И. Хрюкин.- Рязань: РГРТА, 1999. – 37 с.

### **6.6 Методические указания к курсовому проектированию (курсовой работе) и другим видам самостоятельной работы**

Темы курсового проектирования связаны с получением умений применять математические модели и алгоритмы компьютерного моделирования и проектирования при разработке программного обеспечения автоматизированных систем различного назначения, включая алгоритмизацию задачи, написание и отладку кода на языке программирования или моделирования, тестирование работоспособности программы, интегрирование программных модулей.

Работа над курсовым проектом состоит из трех этапов: 1) формализация поставленной задачи и разработка схемы алгоритма; 2) написание текста программы реализации разработанного алгоритма на языке программирования или моделирования, отладка программы и решение контрольных примеров на ЭВМ; 3) оформление программной документании.

Результаты курсового проектирования оформляются в виде пояснительной записки, которая должна включать: титульный лист; содержание; задание на курсовую работу; основные разделы пояснительной записки; приложения.

Титульный лист является первым листом пояснительной записки и должен оформляться по установленным правилам. В содержание пояснительной записки помещают заголовки разделов и подразделов с указанием их номеров и расположения, а также ссылки

на библиографический список и приложения. Задание на курсовую работу должно содержать наименование темы, исхолные ланные, список рекоменлуемой литературы, латы выдачи задания и защиты работы. Рекомендуется следующая последовательность изложения материала в основной части пояснительной записки: введение; постановка задачи; разработка и анализ алгоритма (алгоритмов) решения задачи; программная реализация алгоритма; применение программы; заключение; библиографический список. В зависимости от особенностей исходной задачи и программы допускается вводить дополнительные или объединять некоторые разделы/подразделы.

Во введении указываются область применения и практическая постановка задачи. В разделе «Постановка задачи» производится формализация задачи и приводится ее математическое описание. В случае невозможности такого подхода следует представить решение задачи в виде последовательности шагов и привести их словесное описание. Раздел «Разработка и анализ алгоритма решения задачи» должен включать подразделы: схема алгоритма; характеристика алгоритма. В подразделе «Схема алгоритма» приводятся описание разрабатываемого алгоритма, его укрупненная схема. Уровень детализации должен быть таким, чтобы различные части алгоритма и взаимосвязь между ними были понятны в целом. Схема алгоритма должна составляться в соответствии с требованиями ЕСПД. В подразделе «Характеристика алгоритма» рассматриваются достоинства, недостатки, ограничения алгоритма, рекомендации по его применению.

Раздел «Программная реализация алгоритма» рекомендуется выполнять в соответствии с требованиями ГОСТ 19.402-78 «Описание программы». Он должен включать следующие подразделы: общие сведения; список используемых идентификаторов; описание логической структуры. В подразделе «Общие сведения» указываются обозначение и наименование программы, системное программное обеспечение, необходимое для функционирования программы, языки программирования, на которых написана программа, а также используемые технические средства (типы ЭВМ и устройств, которые используются при работе программы). В подразделе «Список используемых идентификаторов» указываются характер, формат и описание входных и выходных данных, временных переменных. В подразделе «Описание логической структуры» должны быть указаны: схема (алгоритм) программы; структура программы с описанием функций составных частей и связи между ними; связи программы с другими программами. Описание логической структуры программы выполняют с учетом текста программы на исходном языке и требований ЕСПД на оформление схем программ.

Раздел «Применение программы» должен содержать подразделы: решение контрольного примера; руководство по использованию. В подразделе «Решение контрольного примера» приводятся результаты выполнения на ЭВМ контрольного примера. Для подтверждения корректности разработанной программы этот пример решается также вручную с использованием заданного метода. Пример следует подбирать так, чтобы он достаточно полно отражал возможности программы, реализующей требуемый алгоритм. В подразделе «Руководство по применению» разрабатывается один из программных документов, устанавливаемый ГОСТ 19.101-77 «Виды программ и программных документов»: описание применения; руководство системного программиста; руководство программиста; руководство оператора.

В заключении приводятся выводы по курсовой работе, которые должны содержать анализ полученных результатов и рекомендации по их дальнейшему использованию и развитию. В библиографическом списке указываются выходные данные литературных источников, на которые в тексте пояснительной записки имеются ссылки. В приложения включаются тексты программ и результаты решения тестовых примеров с помощью разработанной программы. Эти примеры следует подбирать так, чтобы они демонстрировали все возможности программы.

#### **Указания в рамках лекций**

Во время лекции студент должен вести краткий конспект.

Работа с конспектом лекций предполагает просмотр конспекта в тот же день после занятий. При этом необходимо пометить материалы конспекта, которые вызывают затруднения для понимания. При этом обучающийся должен стараться найти ответы на затруднительные вопросы, используя рекомендуемую литературу. Если ему самостоятельно не удалось разобраться в материале, необходимо сформулировать вопросы и обратиться за помощью к преподавателю на консультации или ближайшей лекции.

Обучающимся необходимо регулярно отводить время для повторения пройденного материала, проверяя свои знания, умения и навыки по контрольным вопросам.

#### **Указания в рамках практических (семинарских) занятий**

Практические (семинарские) занятия составляют важную часть профессиональной подготовки студентов. Основная цель проведения практических (семинарских) занятий – формирование у студентов аналитического и творческого мышления путем приобретения практических навыков.

Методические указания к практическим (семинарским) занятиям по дисциплине наряду с рабочей программой и графиком учебного процесса относятся к методическим документам, определяющим уровень организации и качества образовательного процесса. Содержание практических занятий фиксируется в рабочей программе дисциплины в разделе 4.

Важнейшей составляющей любой формы практических занятий являются упражнения (задания). Основа в упражнении – пример, который разбирается с позиций теории, развитой в лекции. Как правило, основное внимание уделяется формированию конкретных умений, навыков, что и определяет содержание деятельности студентов – решение задач, графические работы, уточнение категорий и понятий науки, являющихся предпосылкой правильного мышления и речи.

Практические (семинарские) занятия выполняют следующие задачи:

- − стимулируют регулярное изучение рекомендуемой литературы, а также внимательное отношение к лекционному курсу;
- − закрепляют знания, полученные в процессе лекционного обучения и самостоятельной работы над литературой;
- − расширяют объем профессионально значимых знаний, умений и навыков;
- − позволяют проверить правильность ранее полученных знаний;
- − прививают навыки самостоятельного мышления, устного выступления;
- − способствуют свободному оперированию терминологией;
- − представляют преподавателю возможность систематически контролировать уровень самостоятельной работы студентов.

При подготовке к практическим (семинарским) занятиям необходимо просмотреть конспекты лекций и методические указания, рекомендованную литературу по данной теме, а так же подготовится к ответу на контрольные вопросы.

В ходе выполнения индивидуального задания практического занятия студент готовит отчет о работе (с помощью офисного пакета OpenOffice или другом редакторе доступном студенту). В отчет заносятся результаты выполнения каждого пункта задания (анализ задачи, найденные пути решения, поясняющие схемы, диаграммы, графики, таблицы, расчеты, ответы на вопросы пунктов задания, выводы по проделанной работе и т.д.). Примерный образец оформления отчета предоставляется студентам в виде раздаточных материалов или прилагается к рабочей программе дисциплины.

За 10 минут до окончания занятия преподаватель проверяет объем выполненной за занятие работы и отмечает результат в рабочем журнале. Оставшиеся невыполненными пункты задания практического занятия студент обязан доделать самостоятельно.

После проверки отчета преподаватель может проводить устный или письменный опрос студентов для контроля усвоения ими основных теоретических и практических знаний по теме занятия (студенты должны знать смысл полученных ими результатов и ответы на контрольные вопросы). По результатам проверки отчета и опроса выставляется оценка за практическое занятие.

#### **Указания в рамках подготовки к промежуточной аттестации**

При подготовке к экзамену в дополнение к изучению конспектов лекций, учебных пособий, слайдов и другого раздаточного материала предусмотренного рабочей программой дисциплины, необходимо пользоваться учебной литературой, рекомендованной к настоящей рабочей программе. При подготовке к экзамену нужно изучить теорию: определения всех понятий и подходы к оцениванию до состояния понимания материала и самостоятельно решить по нескольку типовых задач из каждой темы (в том случае если тема предусматривает решение задач). При решении задач всегда необходимо уметь качественно интерпретировать итог решения.

### **Указания в рамках самостоятельной работы студентов**

Самостоятельная работа студентов по дисциплине играет важную роль в ходе всего учебного процесса. Методические материалы и рекомендации для обеспечения самостоятельной работы студентов готовятся преподавателем и выдаются студентам в виде раздаточных материалов или оформляются в виде электронного ресурса используемого в рамках системы дистанционного обучения ФГБОУ ВО «РГРТУ».

Самостоятельное изучение тем учебной дисциплины способствует:

- − закреплению знаний, умений и навыков, полученных в ходе аудиторных занятий;
- − углублению и расширению знаний по отдельным вопросам и темам дисциплины;
- − освоению умений прикладного и практического использования полученных знаний.

#### **Рекомендации по работе с литературой**

Теоретический материал курса становится более понятным, когда дополнительно к прослушиванию лекции и изучению конспекта, изучается дополнительная рекомендованная литература. Литературу по курсу рекомендуется изучать в библиотеке, с использованием доступной электронной библиотечной системы или с помощью сети Интернет (источники, которые могут быть использованы без нарушения авторских прав).

### **7. ПЕРЕЧЕНЬ РЕСУРСОВ ИНФОРМАЦИОННО-**

## **ТЕЛЕКОММУНИКАЦИОННОЙ СЕТИ «ИНТЕРНЕТ», НЕОБХОДИМЫХ ДЛЯ ОСВОЕНИЯ ДИСЦИПЛИНЫ**

1. Сайт национального общества имитационного моделирования [Электронный ресурс]. – URL: http://simulation.su/

2. Учебное руководство по системе GPSS World [Электронный ресурс]. – URL: http://open.ifmo.ru/images/5/56/33071\_gpss\_world\_tutorial.pdf

3. Дигрис А. В. Дискретно-событийное моделирование: курс лекций [Электронный ресурс]. – URL: http://simulation.su/uploads/files/default/2011-uch-posob-digris-diskr-sobmod.pdf

4. Национальный открытый университет «ИНТУИТ» [Электронный ресурс]. – URL:<http://www.intuit.ru/>

5. Образовательный математический сайт [Электронный ресурс]. – URL: <http://www.exponenta.ru/>

6. Информационная система «Единое окно доступа к образовательным ресурсам» [Электронный ресурс]. – URL:<http://window.edu.ru/>

7. Электронно-библиотечная система «IPRbooks» [Электронный ресурс]. – Режим доступа: доступ из корпоративной сети РГРТУ – свободный, доступ из сети Интернет – по паролю. – URL: https://iprbookshop.ru/.

8. Электронно-библиотечная система «Лань» [Электронный ресурс]. – Режим доступа: доступ из корпоративной сети РГРТУ – свободный, доступ из сети Интернет – по паролю. – URL: https://e.lanbook.com/

9. Электронная библиотека РГРТУ [Электронный ресурс]. – Режим доступа: из корпоративной сети РГРТУ – по паролю. – URL:<http://elib.rsreu.ru/>

### **8. ПЕРЕЧЕНЬ ИНФОРМАЦИОННЫХ ТЕХНОЛОГИЙ, ИСПОЛЬЗУЕМЫХ ПРИ ОСУЩЕСТВЛЕНИИ ОБРАЗОВАТЕЛЬНОГО ПРОЦЕССА ПО ДИСЦИПЛИНЕ, ВКЛЮЧАЯ ПЕРЕЧЕНЬ ПРОГРАММНОГО ОБЕСПЕЧЕНИЯ И ИНФОРМАЦИОННЫХ СПРАВОЧНЫХ СИСТЕМ**

При проведении занятий по дисциплине используются следующие информационные технологии:

− удаленные информационные коммуникации между студентами и преподавателем, ведущим лекционные и практические занятия, посредством информационной образовательной среды ФГБОУ ВО «РГРТУ», позволяющие осуществлять оперативный контроль графика выполнения и содержания образовательного процесса, решение организационных вопросов, консультирование;

доступ к современным профессиональным базам данных (в том числе международным реферативным базам данных научных изданий) и информационным справочным системам;

проведение аудиторных занятий с использованием презентаций и раздаточных материалов в электронном виде;

− выполнение студентами различных видов учебных работ с использованием лицензионного программного обеспечения, установленного на рабочих местах студента в компьютерных классах и в помещениях для самостоятельной работы, а также для выполнения самостоятельной работы в домашних условиях.

#### **Перечень лицензионного программного обеспечения:**

- 1) Операционная система Windows XP (лицензия Microsoft DreamSpark Membership ID 700102019);
- 2) Среда разработки PascalABC.NET (лицензия GNU LGPL). Режим доступа: http://pascalabc.net/ssyilki-dlya-skachivaniya
- 3) Среда разработки Qt Creator (лицензия LGPL). Режим доступа: http://www.qt.io/ru/download-open-source
- 4) Компилятор языка C++ MinGW (лицензия LGPL). Режим доступа: http://www.qt.io/ru/download-open-source
- 5) Система автоматизации математических расчетов MathCAD 14.0 (Product code SE14RYMMEV0002-FLEX-ACAD)
- 6) Общецелевая система моделирования GPSS World Student Version (лицензия Freeware). – Режим доступа: <http://www.minutemansoftware.com/downloads.asp>
- 7) Табличный процессор MS Excel (входит в пакет MS Office Professional 2003. Open License 19996967)

### **Профессиональные базы данных, информационно-справочные системы:**

- 1) Программирование на C и C++ (онлайн справочник) [Электронный ресурс]. URL:
	- http://www.c-cpp.ru/books/obektno-orientirovannoe-programmirovanie
- 2) Справочник Turbo Pascal (онлайн справочник) [Электронный ресурс]. URL: <http://tpdn.ru/>

### **9. МАТЕРИАЛЬНО-ТЕХНИЧЕСКОЕ ОБЕСПЕЧЕНИЕ ДИСЦИПЛИНЫ**

Для освоения дисциплины необходимы:

1) для проведения лекционных занятий необходима аудитория с достаточным количеством посадочных мест, соответствующая необходимым противопожарным нормам и санитарно-гигиеническим требованиям;

2) для проведения практических занятий необходим класс персональных компьютеров с инсталлированными операционными системами Microsoft Windows XP (или выше) и установленным лицензионным программным обеспечением;

3) для проведения лекций аудитория должна быть оснащена проекционным оборудованием.

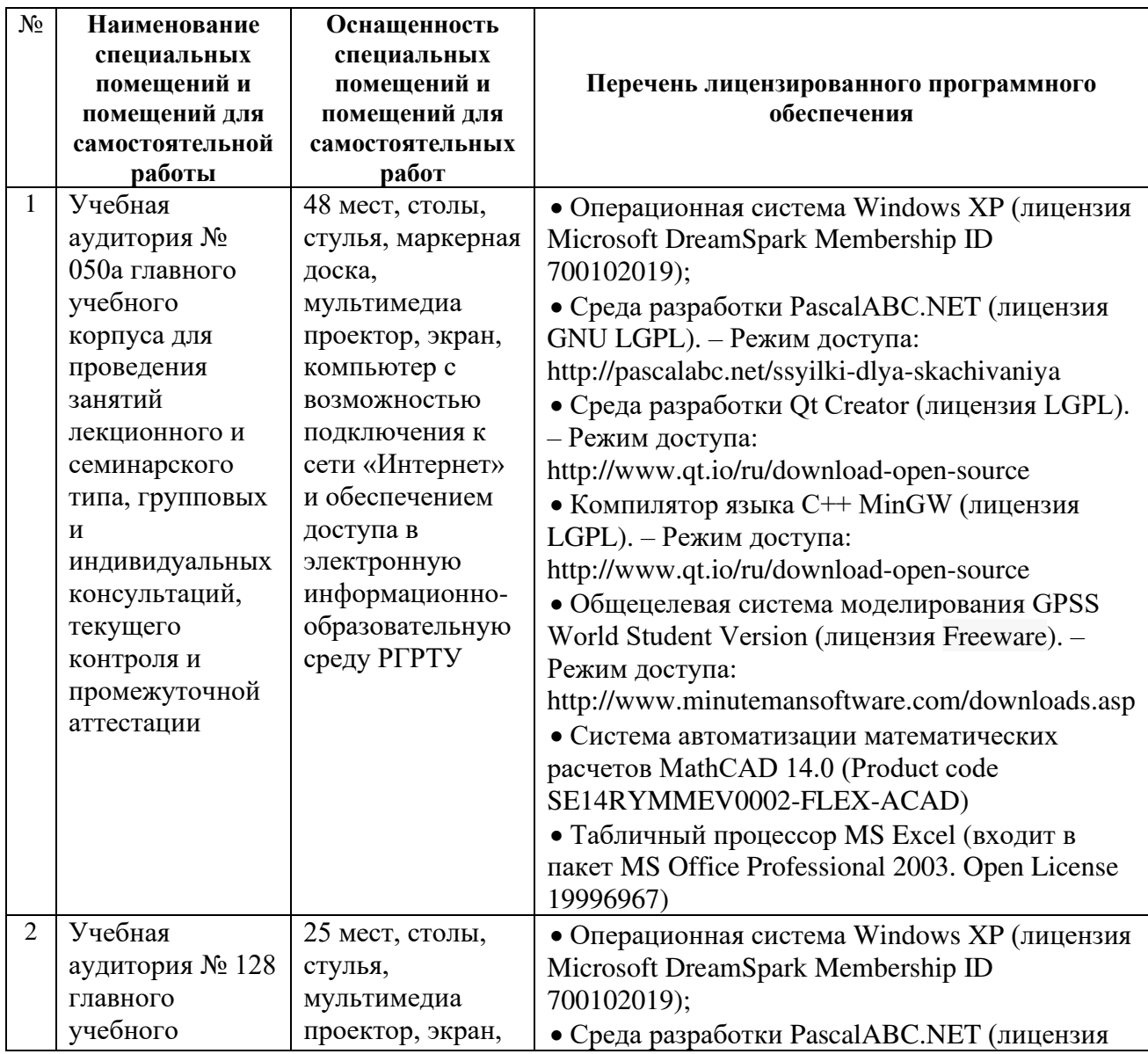

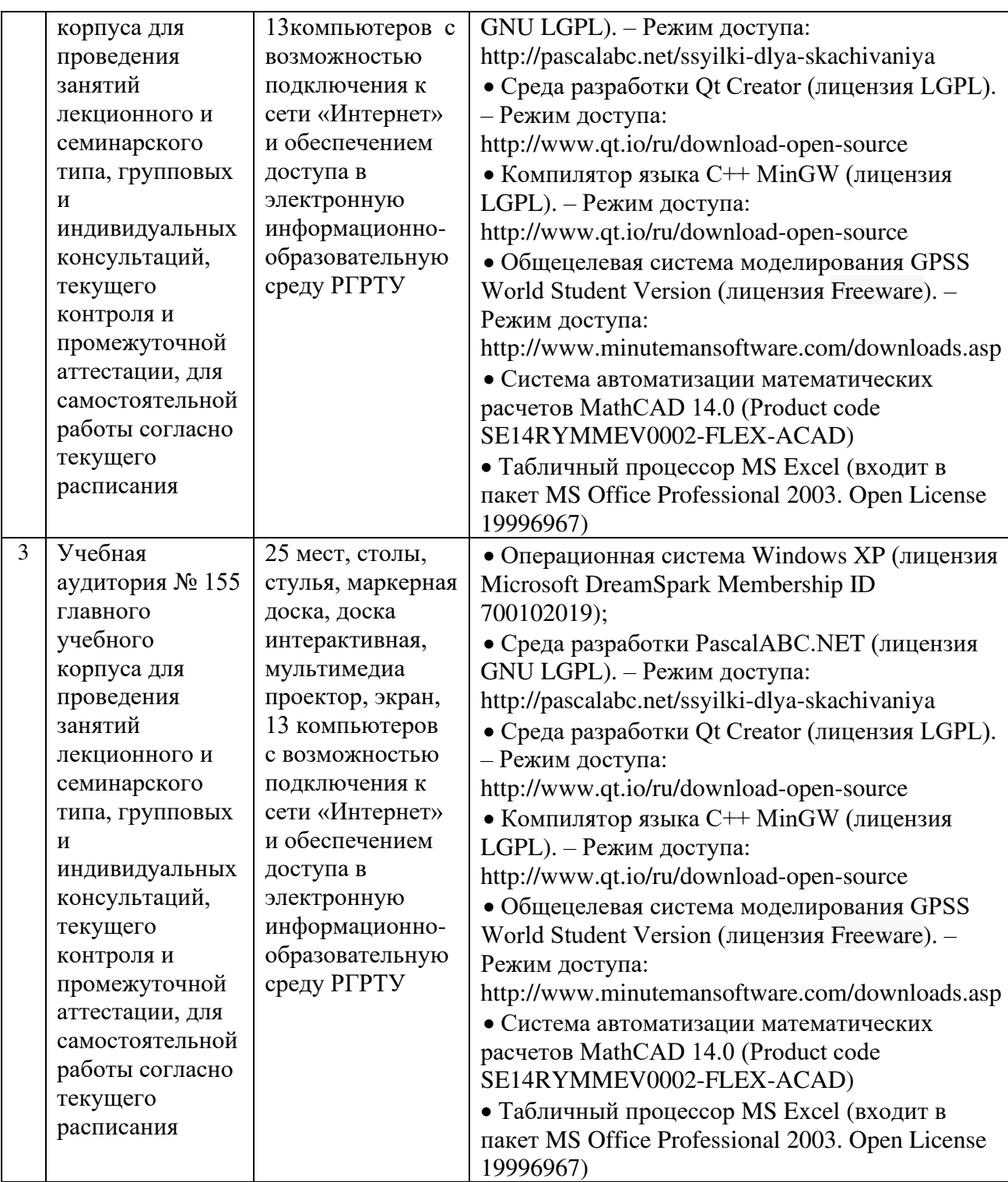

Программу составил: д.т.н., проф. кафедры САПР ВС Святая Скворцов С.В.